**Descargar Arcview 3.2 Para Windows 7 32 Bits**

 $The method of the model is a good, and the model is a good, and the model is a good$ 

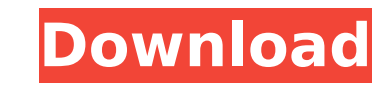

## **Descargar Arcview 3.2 Para Windows 7 32 Bits**

you need a compiler on windows, you need a compiler that knows about python, you need a python development environment, and you need to know what you are doing. as simple as that sounds, it turns out to be one of the harde package that has been built and configured to work on windows, and then manually build your own python package from that source, using the same compiler, development environment, and knowledge of how to do this that the pa pain in the ass. first, there is no documentation, and second, it involves a lot of trial and error. consider this: i'm building a python package called mypackage in it. if i want to make a package out of it, all i need to then host it, as well as the python modules and any other supporting files it needs. all i have to do is tell the package site what version of python i have installed, and it will make sure that my package site will take i package site versions i specify. the windows equivalent is this: i build my python package, and it works like a charm on my linux system. now, what if i want to build a package site? that's when things get really hairy. i package site. then i have to build my own package from that package and get it to the package site. this is where it becomes a pain in the ass. 5ec8ef588b

> <http://rootwordsmusic.com/2022/11/23/motion-dive-tokyo-e3mc-edition-4-1-3-rar-link/> [https://best-housing.nl/wp-content/uploads/2022/11/Monster\\_Hunter\\_Generations\\_Quest\\_Editor.pdf](https://best-housing.nl/wp-content/uploads/2022/11/Monster_Hunter_Generations_Quest_Editor.pdf) <https://xn--80aagyardii6h.xn--p1ai/wp-content/uploads/2022/11/haneir.pdf> <http://3.16.76.74/advert/cherry-rs-6700-usb-driver-link-download/> <http://www.studiofratini.com/hd-online-player-tere-naam-full-movie-2012-new-free-downl/> <http://debbiejenner.nl/adobe-after-effects-cc-classroom-in-a-book-2014-release-download-exclusives-torrent/> [https://newsbaki.com/wp-content/uploads/2022/11/Hot\\_Mother\\_Son\\_Incent\\_Stories\\_LINK.pdf](https://newsbaki.com/wp-content/uploads/2022/11/Hot_Mother_Son_Incent_Stories_LINK.pdf) <http://adomemorial.com/2022/11/23/ultra-mobile-3gp-video-converter-6-0-0202-serial-key-free-download-top/> [https://nusakelolalestari.com/wp-content/uploads/2022/11/Pdf\\_Complete\\_Serial\\_Number\\_Crack\\_For\\_22.pdf](https://nusakelolalestari.com/wp-content/uploads/2022/11/Pdf_Complete_Serial_Number_Crack_For_22.pdf) <https://countymonthly.com/advert/hd-online-player-novela-zorro-a-espada-e-a-rosa-dubla-hot/> <https://xn--80aagyardii6h.xn--p1ai/pthc-web-video-collection-torrent-24-gig-6/> <https://www.nextiainfissi.it/2022/11/23/adobe-xd-cc-2018-13-1-32-8-x64-multilingual-medicinebabupc-serial-key-2/> [https://thecryptobee.com/wp-content/uploads/2022/11/Crows\\_Zero\\_2\\_Br\\_Rip\\_720p\\_Movies\\_Torrents.pdf](https://thecryptobee.com/wp-content/uploads/2022/11/Crows_Zero_2_Br_Rip_720p_Movies_Torrents.pdf) <https://www.thesmilecraft.com/plan-contable-general-empresarial-pdf/> <https://klinikac.com/microwave-office-awr-2011-torrent/> [http://orakprecast.net/wp-content/uploads/2022/11/Brothers\\_in\\_Arms\\_3\\_Sons\\_of\\_War\\_full\\_movie\\_kickass\\_torrent.pdf](http://orakprecast.net/wp-content/uploads/2022/11/Brothers_in_Arms_3_Sons_of_War_full_movie_kickass_torrent.pdf) <https://www.zper.it/wp-content/uploads/2022/11/endrche.pdf> <https://taranii-dobrogeni.ro/paragon-hfs-for-windows-12-0-0-178-incl-crack-free-download-repack/> [https://www.waggners.com/wp-content/uploads/Kirk\\_Franklin\\_Songs\\_for\\_the\\_Storm\\_Vol\\_1\\_full\\_album\\_zip.pdf](https://www.waggners.com/wp-content/uploads/Kirk_Franklin_Songs_for_the_Storm_Vol_1_full_album_zip.pdf) <https://classifieds.cornerecho.com/advert/pooh-e-o-efalante-portable-download-dublado/>